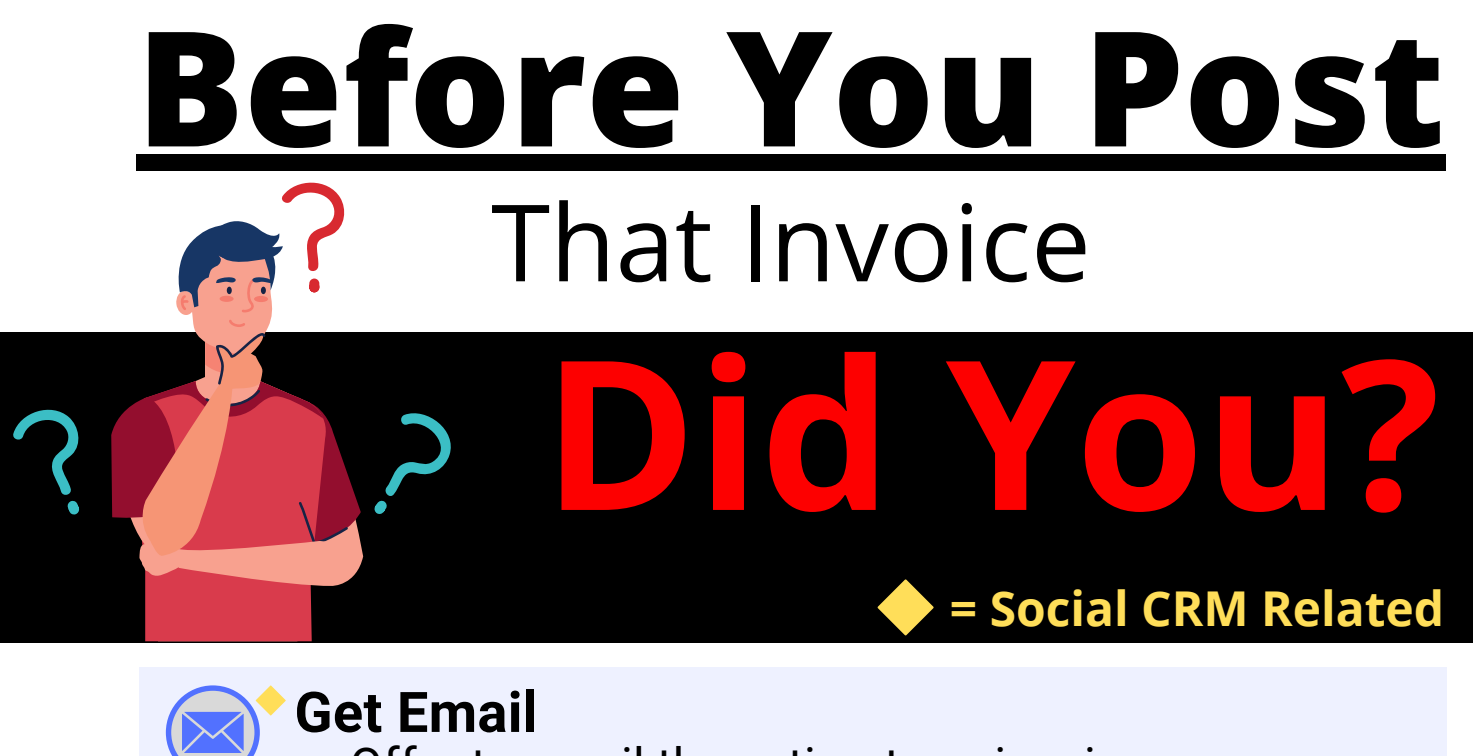

**-Offer to email the estimate or invoice** (Customer Tab)

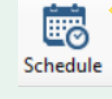

**Schedule Next Appointment -Use LOF button PrintLOF** (Order Tab)

RECOMMEND

## **Add Recommendations** -Create note templates

(Vehicle Tab) (Setup, Standard Desc, Notes)

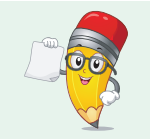

## **Inform The Customer**

**-**They are "penciled-in" for the next appointment

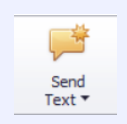

## **Send Text With The Next Appointment Date -Use text templates** (Text, Settings, Templates)

F2 Spell Check F3 Find Customer F5 Batch Payment F6 New (Est/RO)

F7 Quote F12 Check Profit ALT+O Convert to... ALT+ Tab Swch Apps  $CTRL+ C = Copy$  $CTRL+V = Paste$  $CTRL+X = Cut$ CTRL+Z = Undo

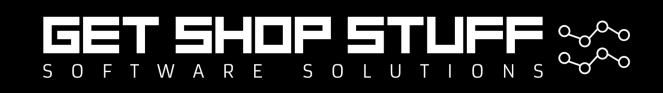

Get Shop Stuff Shop Tips & Training at getshopstuff.com M1 phone 888-724-6742 - 3 tech, 4 product help